# **Public Support - Support Request #9987**

# **DAT File Cutting**

2020-01-22 13:51 - hidden

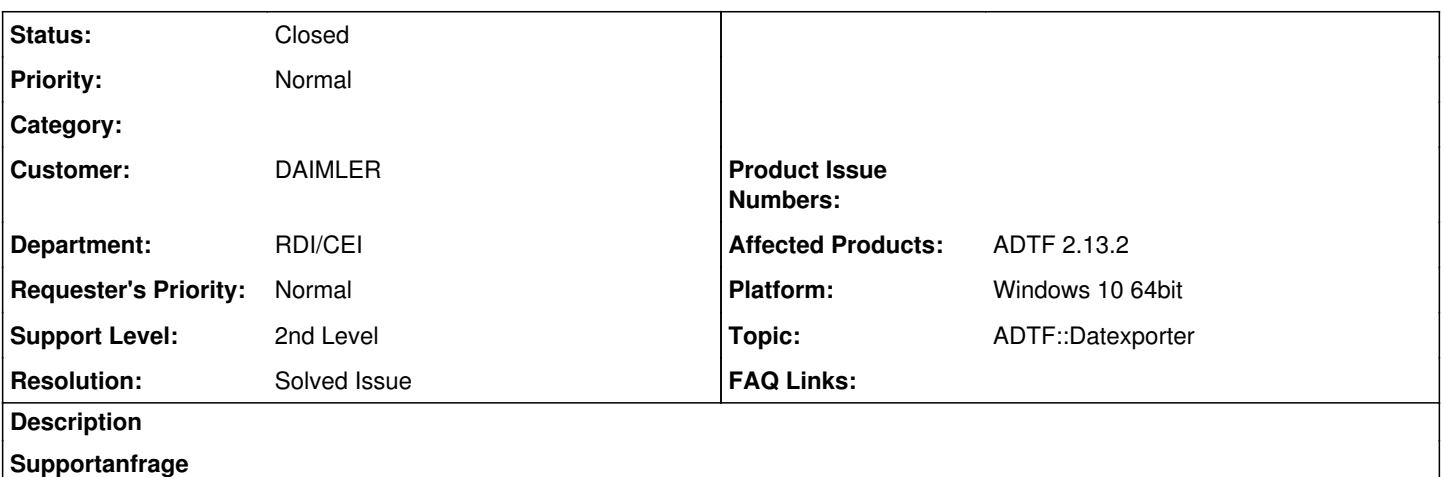

I would like to have one technical support.

Is it possible to cut a dat file from one time stamp to another time stamp and create a new dat file. If yes, then can you please provide some information how it can be done.

### **Lösung**

## Yes, this is possible. In [Ch. 3.10.2 Creating a new DAT File](support.digitalwerk.net/adtf/v2/ADTFUserManual.pdf) the relevant Settings (Start / Stop Timestamp) are discussed.

### **History**

#### **#1 - 2020-01-22 14:10 - hidden**

*- Status changed from New to In Progress*

#### **#2 - 2020-01-22 14:16 - hidden**

*- Status changed from In Progress to Customer Feedback Required*

*- Topic set to ADTF::Datexporter*

Hello Anil Sharma,

Yes, this is possible.

In [Ch. 3.10.2 Creating a new DAT File](support.digitalwerk.net/adtf/v2/ADTFUserManual.pdf) the relevant Settings (Start / Stop Timestamp) are discussed.

Best regards

### **#3 - 2020-01-31 10:36 - hidden**

- *Project changed from 9 to Public Support*
- *Description updated*
- *Status changed from Customer Feedback Required to To Be Closed*
- *Private changed from Yes to No*
- *Resolution set to Solved Issue*

#### **#4 - 2020-07-07 12:49 - hidden**

*- Status changed from To Be Closed to Closed*